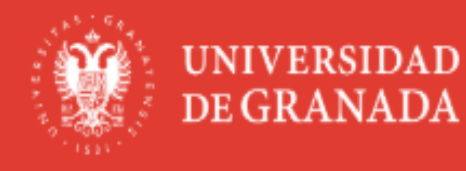

# DE GRANADA **WALER DE DE DE DE DE PAPELETAS DE PAPELETAS DE LA PERSONADA DE PAPELETAS DE LA PERSONATIVA DE LA P**

Requisitos técnicos

Registro electrónico

Mi sede

**Novedades** 

Mi Sede

## **Procedimientos/Solicitudes**

Acerca de... Gestión Académica Gestión de Personal Movilidad Protección de Datos Internacional Personales **Elecciones UGR** Certificados **Servicios CSIRC** Pruebas de acceso a la UGR **Utilidades** Registro Electrónico Procedimientos (Solicitud genérica) Generales **Una vez que estamos en la sede electrónica**  Reg **de la UGR hacemos Click en PRUEBAS DE ACCESO A LA UGR**Certificados de Grado: Certificados de Máster. Destacad 预 HER Solicitud acreditación Académico Personal Académico Personal Anulación total de matrícula lingüística Solicitar y obtener el Solicitar y obtener el Port certificado académico certificado académico 1 Facilitar al estudiantado Facilitar al estudiantado personal en titulaciones personal en titulaciones la solicitud telemática de la solicitud de

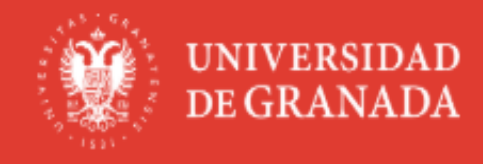

# UGR / sede

Requisitos técnicos

Registro electrónico

Mi sede

**Novedades** Nu

Estás en: Sede > Catálogo de procedimientos

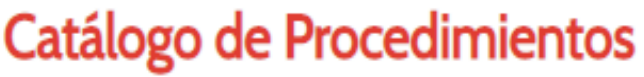

Filtrando por:

<sup>3</sup> Pruebas de acceso a la UGR

Pruebas de acceso a la UGR: Solicitud de papeleta de calificaciones de Mayores de 25, 40 y 45 años فلل

Pruebas de acceso a la UGR: Reclamación a la calificación del acceso para Mayores de 25 y 45 años de la convocatoria actual

Pruebas de acceso a la UGR: Solicitud de papeleta de calificaciones de PEvAU y pruebas de admisión.

Pruebas de acceso a la UGR: Revisión de calificaciones de PEvAU y pruebas de admisión de la convocatoria actual

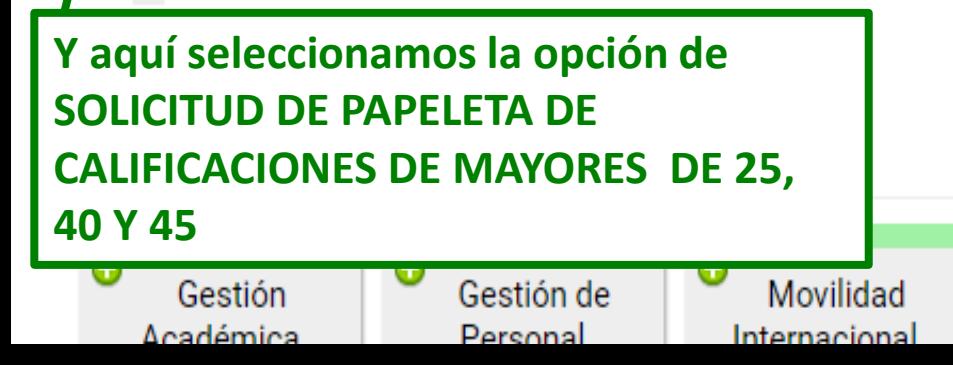

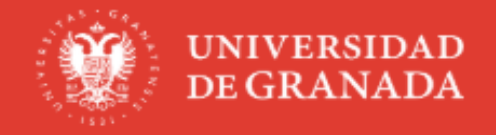

## $/$  UGR  $/$  sede

Requisitos técnicos

Registro electrónico

Mi sede

Estás en: Sede > Procedimientos > procedimientos

## Pruebas de acceso a la UGR: Solicitud de papeleta de calificaciones de PEvAU y prue

**Novedades** 

P

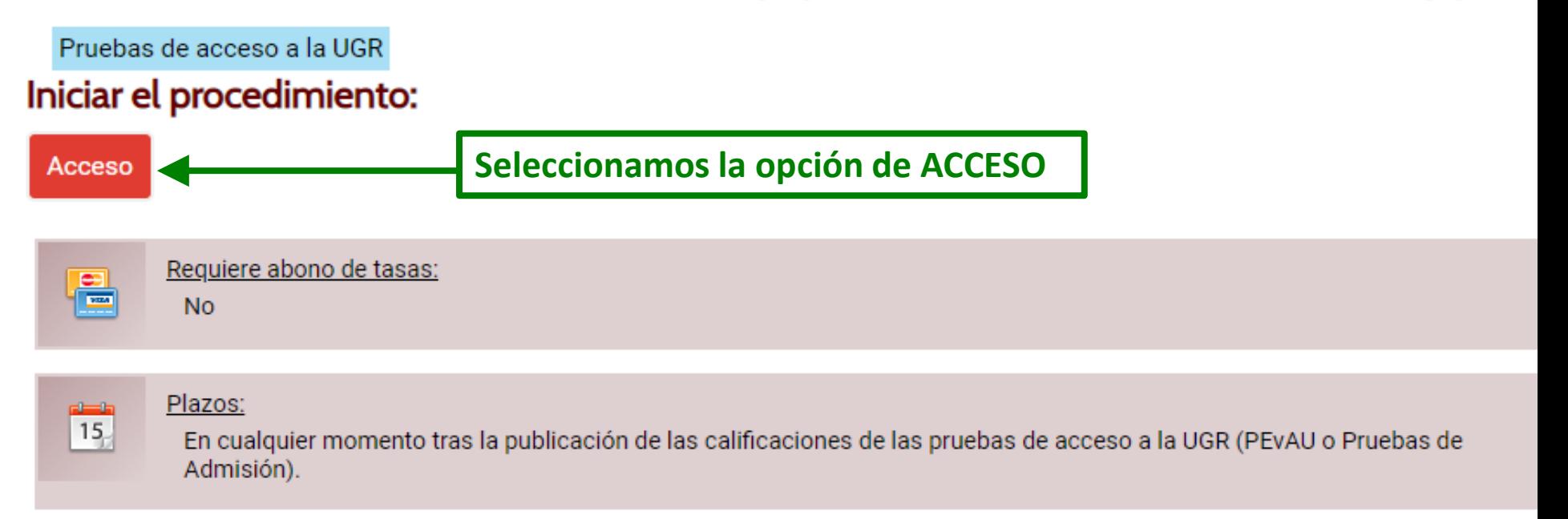

### Datos generales

#### Objeto del procedimiento

Permite, a los estudiantes que han obtenido una calificación de Apto en pruebas de acceso a la UGR, obtener la papeleta de sus ca adminietración

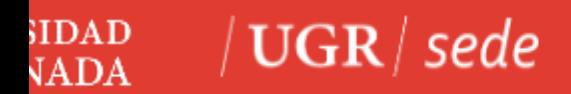

*DESDE LA SEDE UGR*

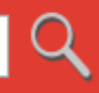

## Credenciales de acceso

Elija el método de autenticación que desea usar para asegurar su identidad y el acceso a la sede electrónica

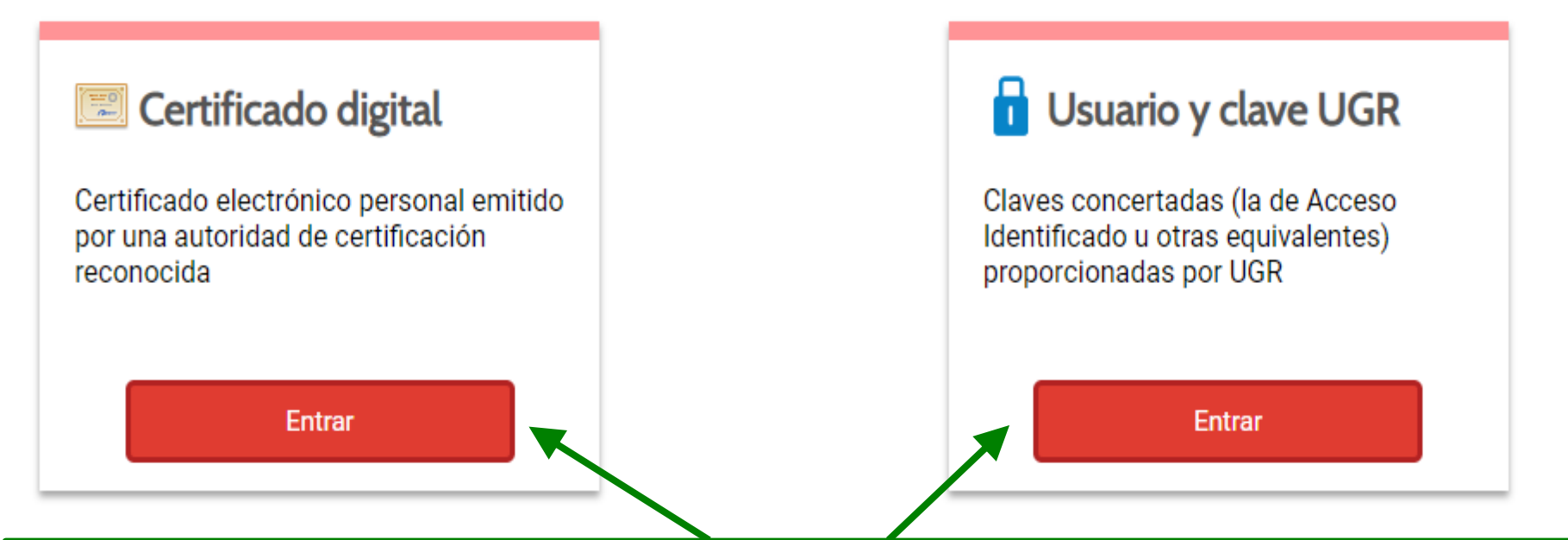

**Aquí seleccionamos la opción de acceso que deseemos, con certificado digital o con el PIN u otra clave válida en la UGR. Una vez seleccionada la forma de acceso y habiendo sido identificados, accederemos a un formulario.** 

#### Certificado de calificaciones de pruebas de acceso y de admisión a la Universidad

Procedimiento por el cual puede obtener inmediatamente un certificado relativo a su persona de calificaciones de pruebas de acceso y de<br>admisión a la Universidad

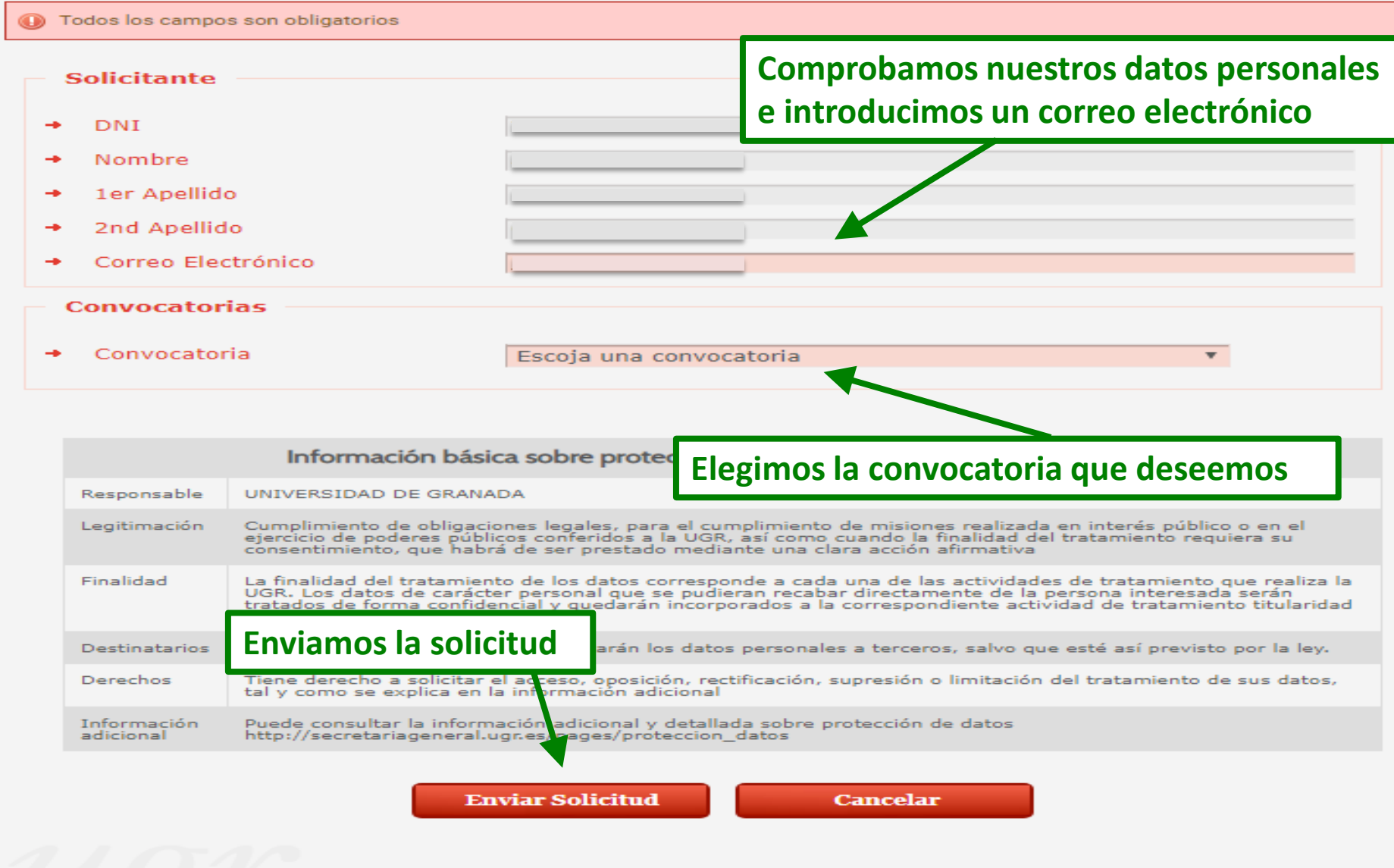

 $\sqrt{2}$ 

 $\leq$ 

# **O** Tramitación del Procedimiento

### ◆ Procedimiento Electrónico finalizado con éxito

Para poder obtener más detalle del procedimiento visite la pestaña de Mis procedimientos, aquí se podrá descargar la

documentación que se haya adjuntado al expediente

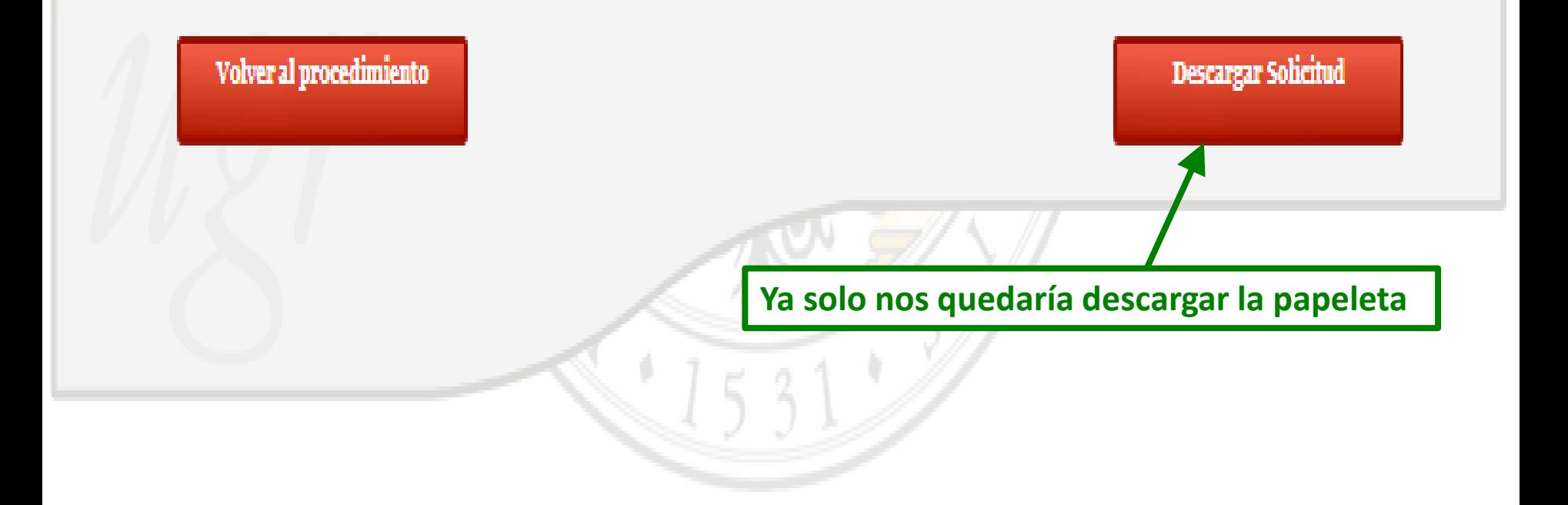